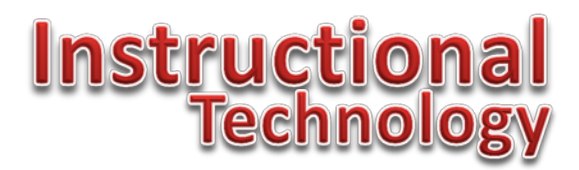

A

春。

## **Tech Tip**

## **Is Roll Call Attendance affecting your grades in Canvas?**

## **October 14, 2014**

By default, Roll Call Attendance in Canvas is treated as a published assignment. This means that it will count for or against student grades. If you desire to have attendance graded, you may not have to change anything. On the other hand, if you would rather not have an attendance grade, just follow these easy steps.

- 1. Log into Canvas.
- 2. Select a current course from the Courses menu.
- 3. On the left, click Assignments.
- 4. Look through your list of assignments for one called Roll Call Attendance.
	- **Roll Call Attendance**

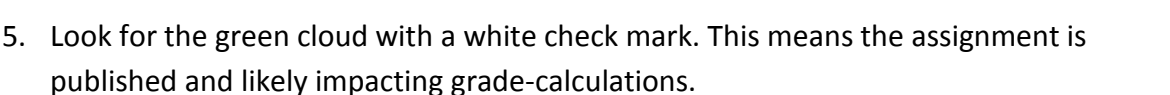

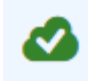

6. Click it so that it turns grey. This will unpublish the assignment and will discontinue it from affecting grades. This will not affect your ability to take attendance.

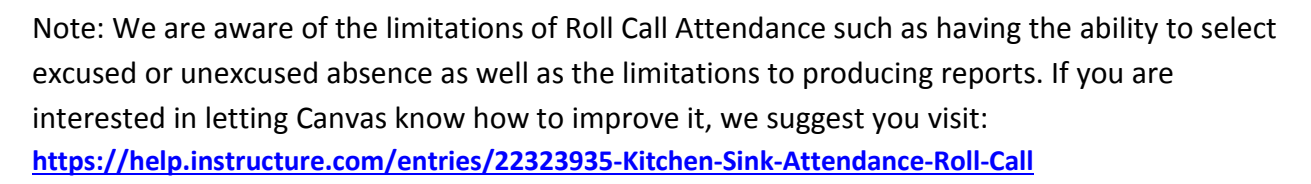

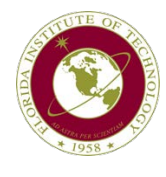

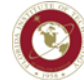